## Internet Access Monitor V3 9 Crack

## **Google Has Yet to Crack the Smartphone Market**

% of smartphone users in selected countries who primarily  $\blacksquare$  use a Google smartphone in 2020/2021 $^*$ 

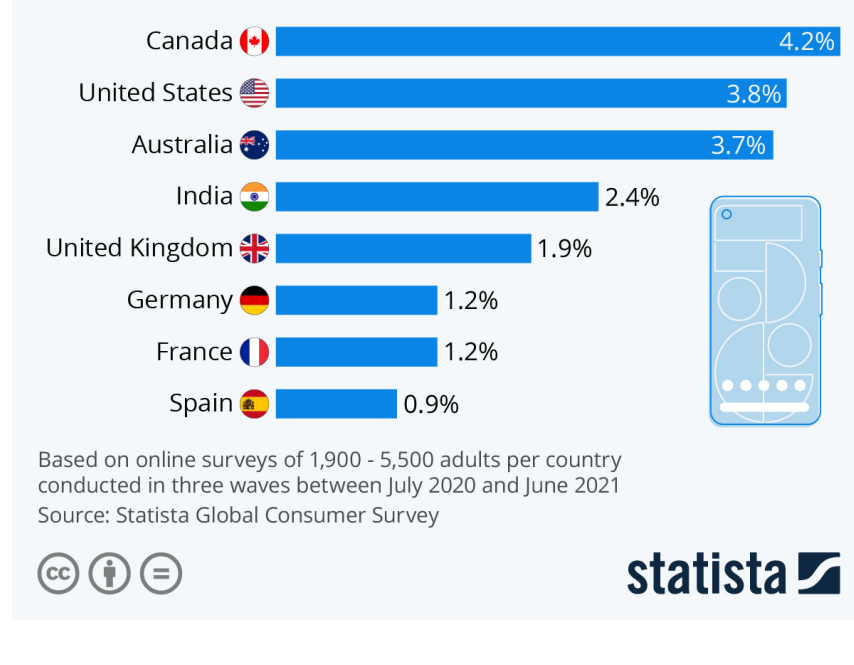

**DOWNLOAD:** <https://byltly.com/2is9fr>

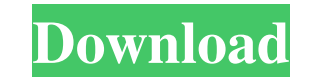

On top of that, it can provide you with in-depth analysis of the internet bandwidth usage by each employee. The software is easy to install and install and install and install and you can start gathering data in just a few their company's internet bandwidth usage. Whether you work for a small business or a large enterprise, you should know how your employees are using the internet so you can control the size of your internet usage. This is w straightforward way. You will need to install it on all the devices connected to your company's internet. You will then be able to monitor the Internet usage of each employee on a daily basis and you can also find out if a is using the internet for what purpose. This way, you can keep an eye on your employees and you will be able to stop any further internet usage by the employees at a very early stage. Our Internet usage by your employees s internet usage for each of your employees. After you have downloaded and installed the software, you will see a list of all the devices connected to your company's internet. The software will then present you with a list o of your employees. You can create the profile for a user by specifying the following parameters: Device Name Device IP Type of User Type of the interesting things about the software is that you can also monitor the interne employees on weekdays with the internet usage on weekends. This way, 82157476af

> [Wrc 3 Serial Number Key Idm](http://haymacal.yolasite.com/resources/Wrc-3-Serial-Number-Key-Idm.pdf) **[Just Cause 2 Serial Key](http://neoclubof.yolasite.com/resources/Just-Cause-2-Serial-Key.pdf)** [Battlestrike The Road To Berlin Bonus Game Passwordl](http://wolfphili.yolasite.com/resources/Battlestrike-The-Road-To-Berlin-Bonus-Game-Passwordl.pdf)